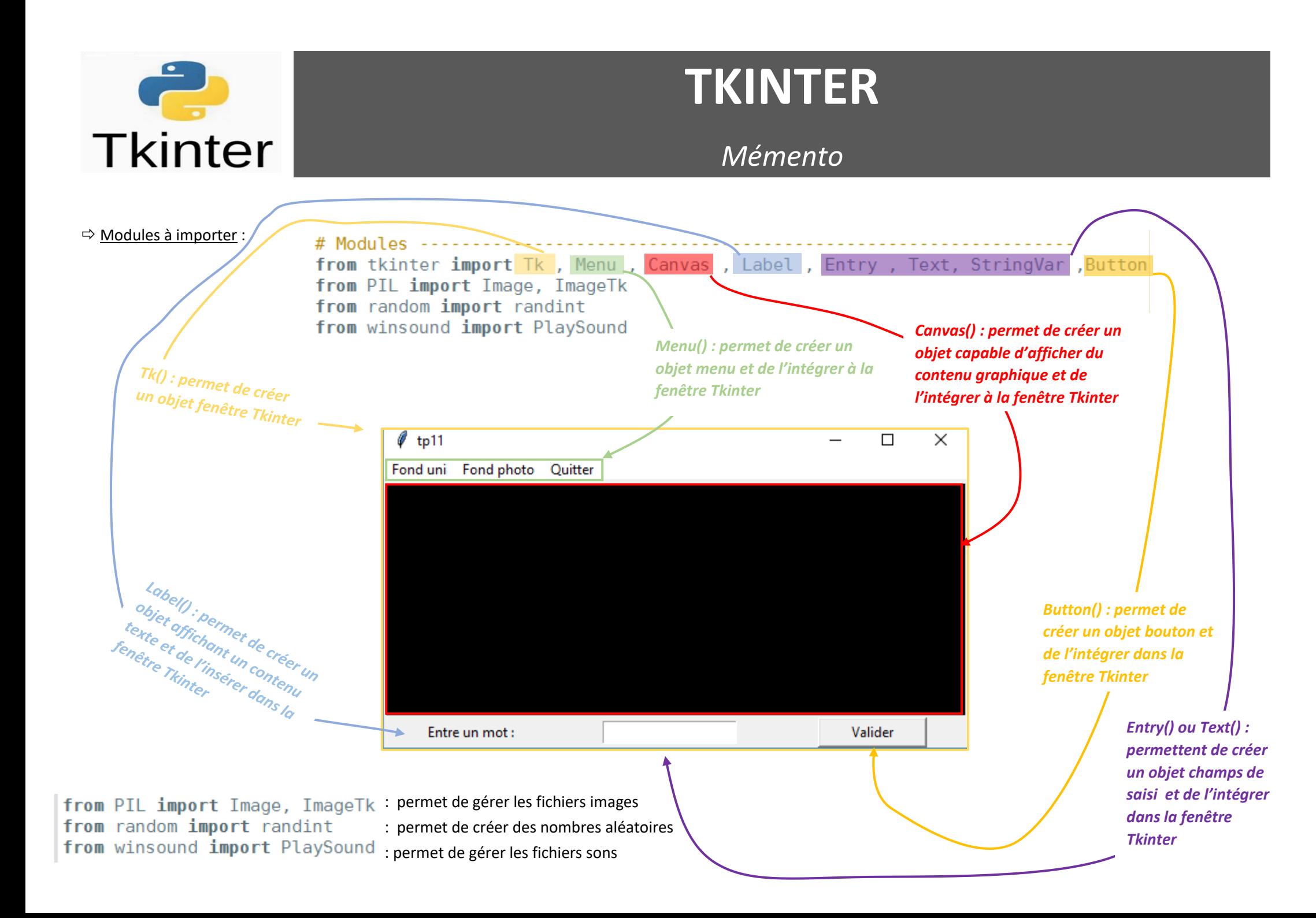

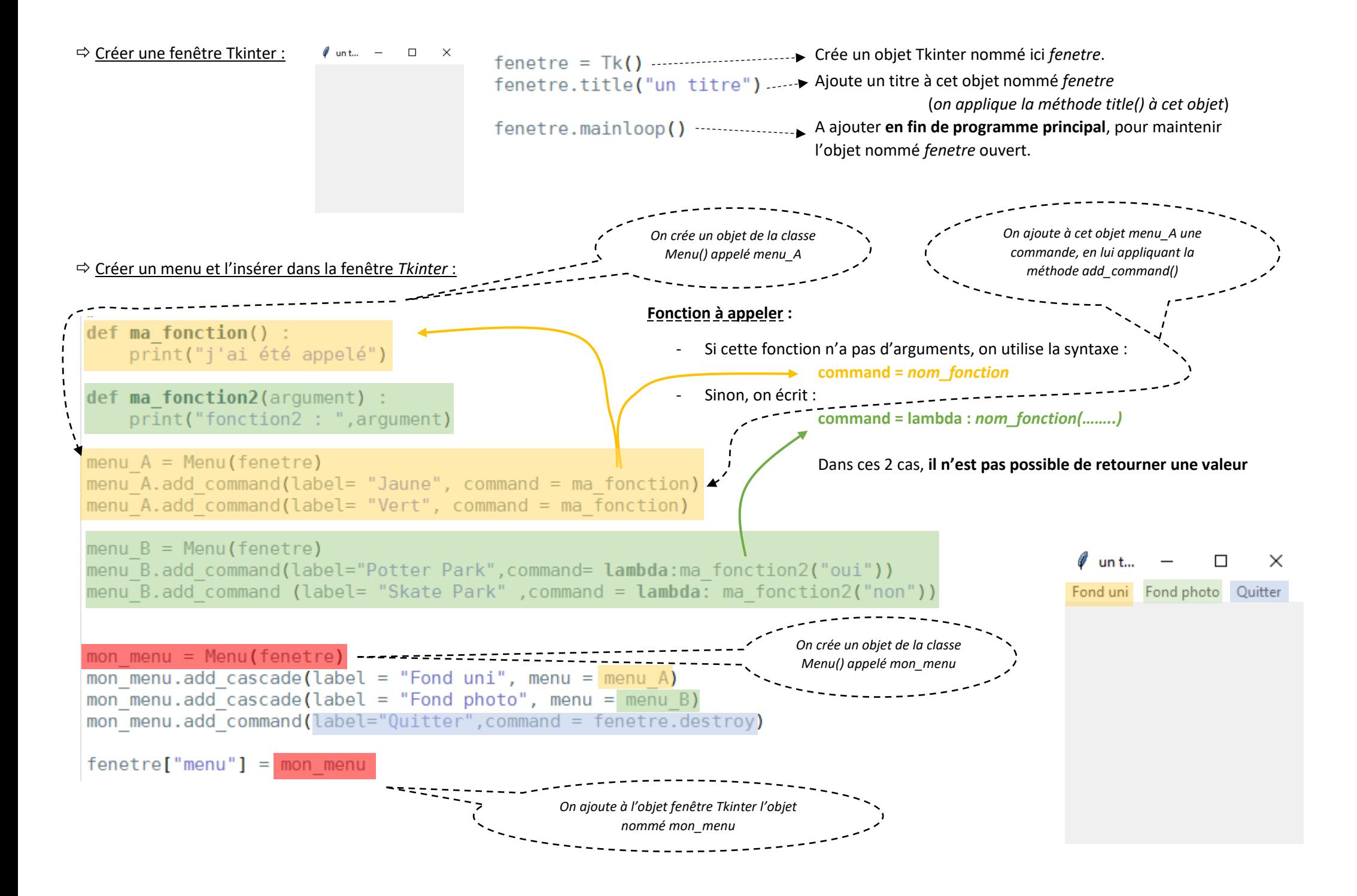

## Gérer des **Widgets dans une fenêtre** *Tkinter* nommée ci-dessous *fenetre* :

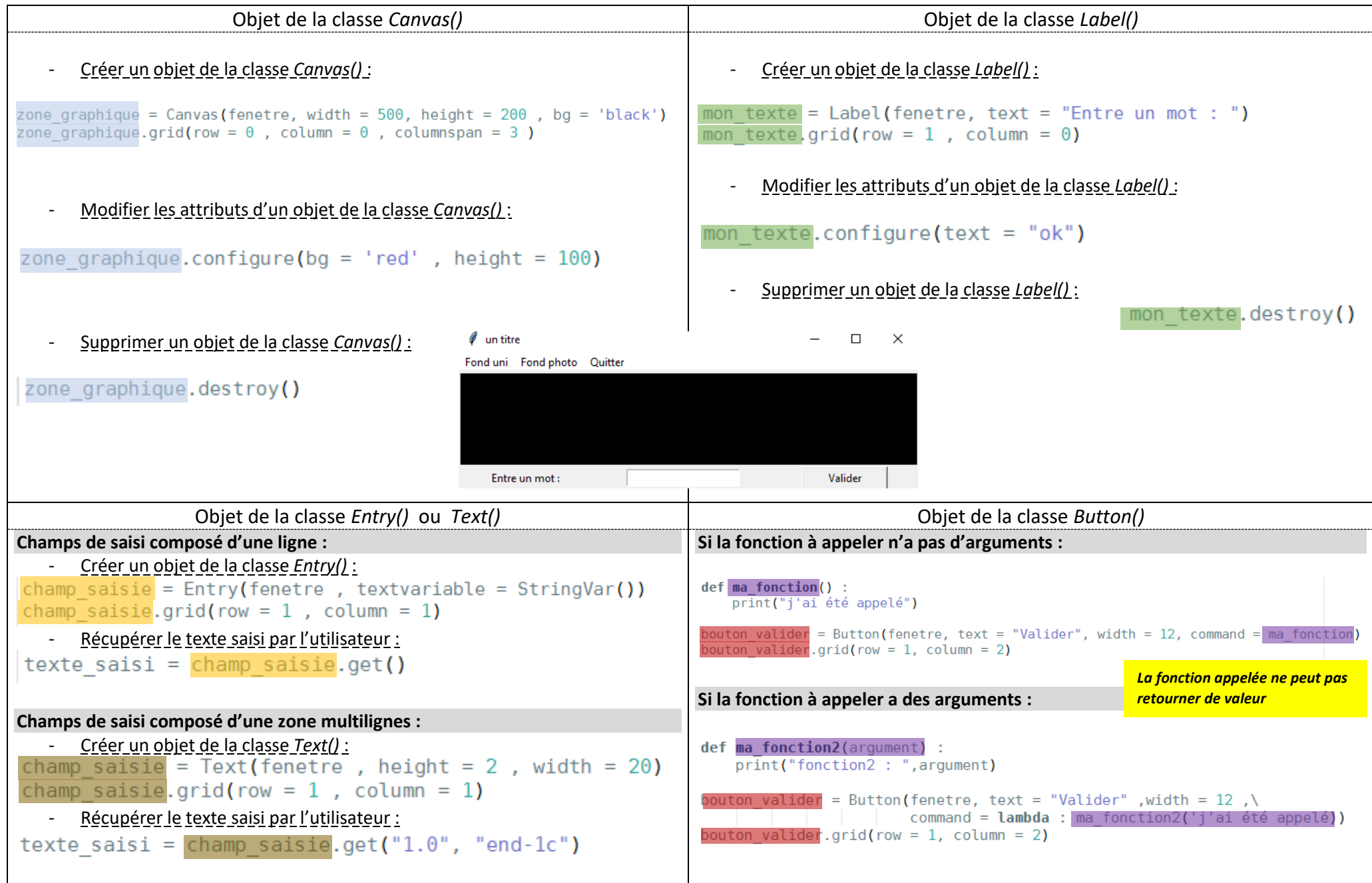

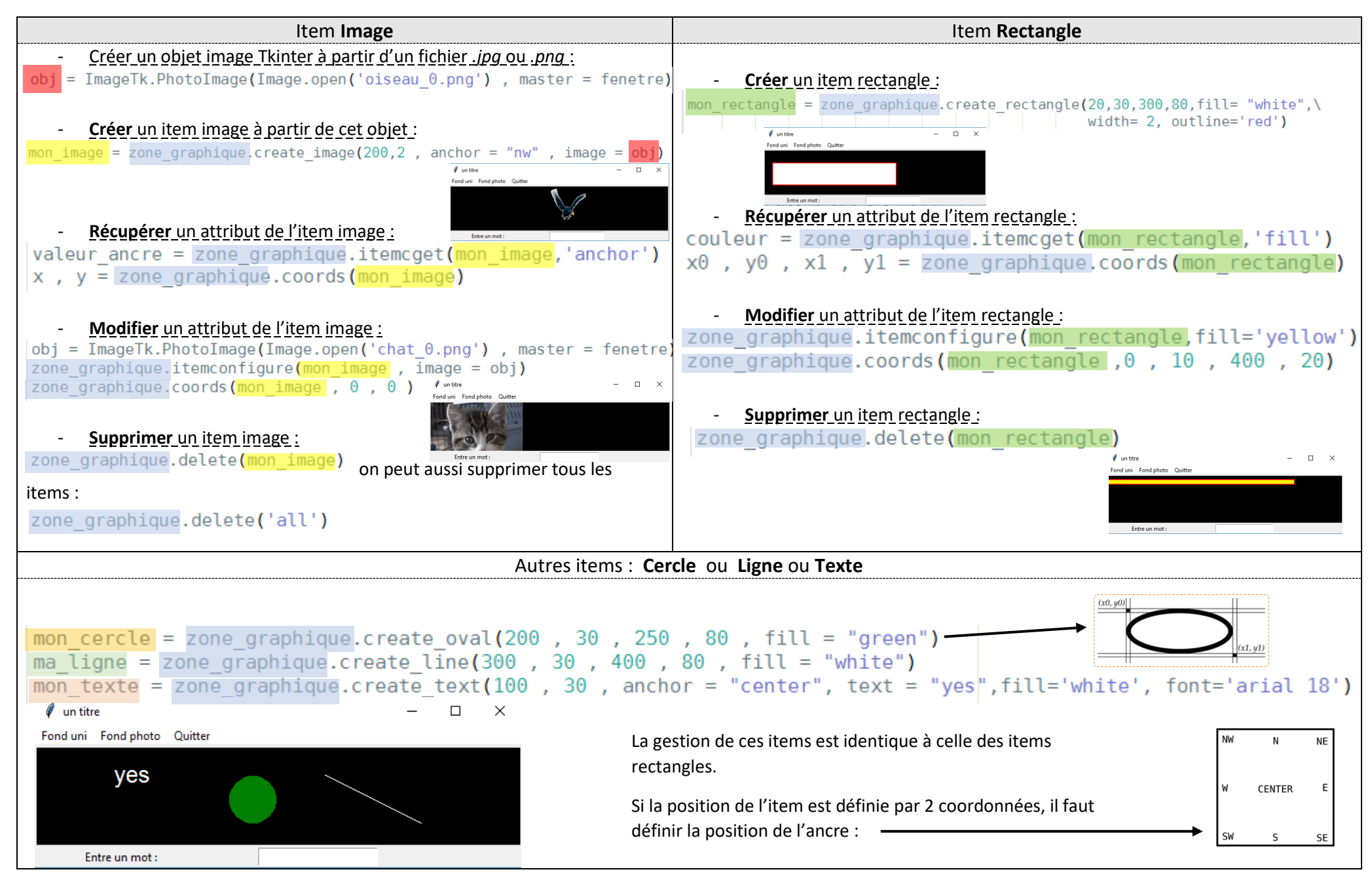

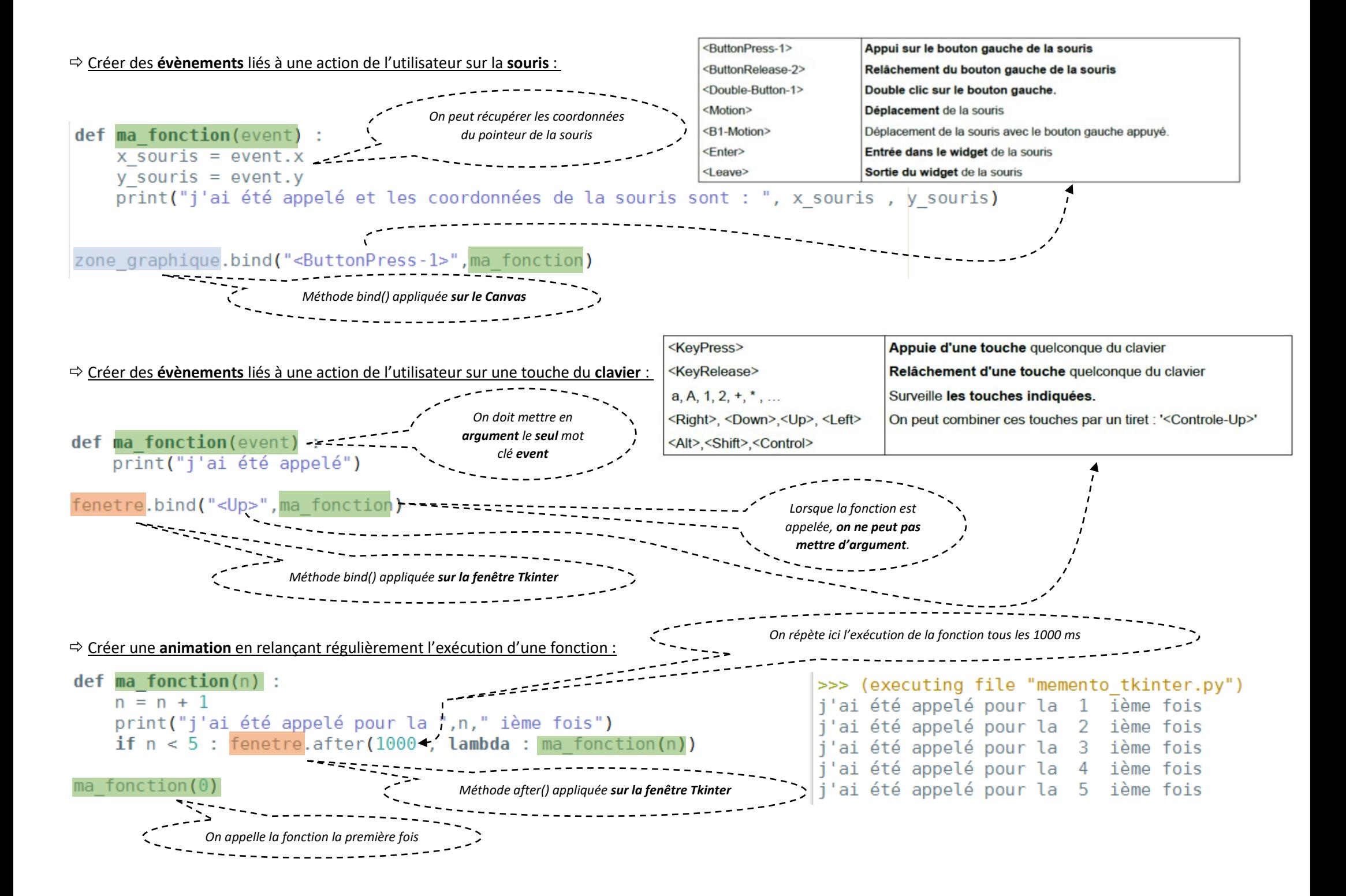

Jouer un fichier son au format .wav : On lance la fonction *PlaySound()* qui a été importée du module winsound

- Lire un fichier : | PlaySound("mon\_fichier.wav", winsound.SND\_ASYNC)
- Stopper la lecture en cours : | playSound (None, winsound. SND\_PURGE)